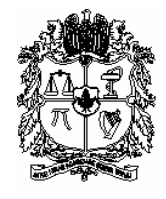

# **UNIVERSIDAD NACIONAL DE COLOMBIA SEDE MANIZALES FACULTAD DE INGENIERÍA Y ARQUITECTURA DEPARTAMENTO DE INGENIERÍA INDUSTRIAL**

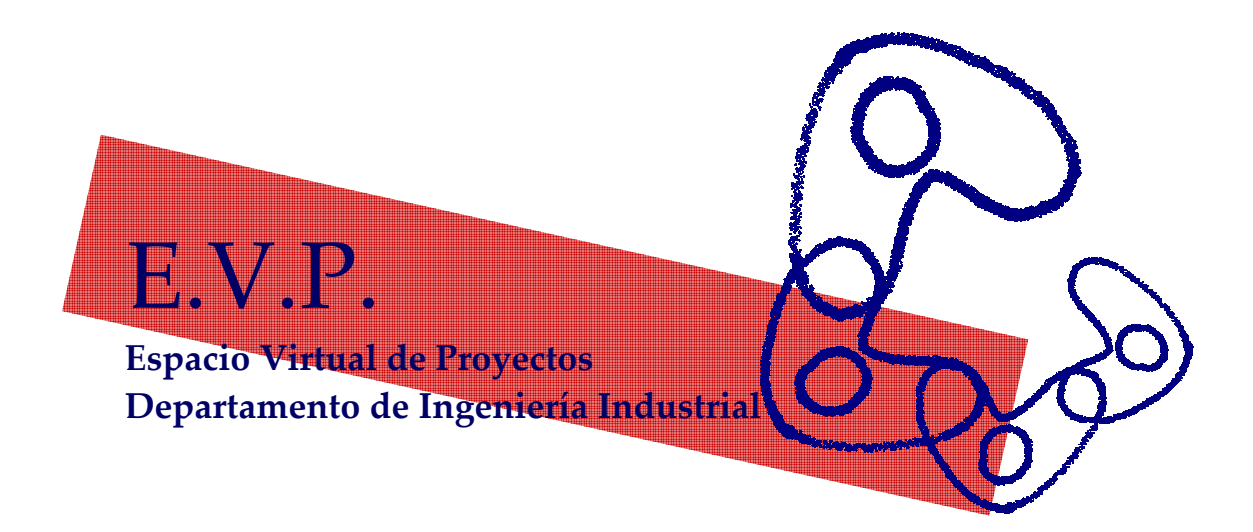

El logosímbolo se encuentra conformado por las siglas del Espacio Virtual de Proyectos EVP, así como de una franja roja que significa el movimiento de la extensión y el símbolo conformado por una vista superior de cuatro personas que están en espiral, que trabajan en equipo alrededor de un proyecto para formar con sus brazos una estrella, dejando espacio para que se vinculen muchos más participantes en lograr el éxito en los proyectos. Todos trabajan de manera mancomunada en el logro de sus objetivos y se mantienen activos, pues es la vista de una espiral.

# **Documento Descriptivo de la Propuesta Final Año Sabático LUZ MARÍA JIMÉNEZ NARVÁEZ,** profesora asociada

Manizales, agosto 28 de 2005

### **PRÓLOGO**

Desde el año de 1999 cuando me vinculé al taller Ingeniería de Métodos, compartiendo la cátedra con el profesor Jaime Pinzón, admiré el esfuerzo denodado con el que semestre a semestre se trabajaba con el medio empresarial a través de proyectos de desarrollo tecnológico. Si bien de estos trabajos existían unos documentos finales elaborados por los estudiantes, se quedaban archivados. Como profesores, en el día a día de la vida académica, asesorábamos los proyectos con un objetivo enteramente teórico y alejado en cierta manera de las implicaciones que estos desarrollos tenían en el exterior, por así decirlo.

 Esa mentalidad empezó a cambiar rápidamente cuando muchos de los proyectos presentados tenían un impacto positivo en las empresas y generaban dividendos productivos. Además de apreciar que todo este trabajo con el medio empresarial pasaba desapercibido, y que sumando los esfuerzos de los otros talleres, eran mas de 60 proyectos semestrales que desarrolla el programa de ingeniería industrial por medio de los trabajos de las asignaturas de taller, en el área de extensión no remunerada.

Apreciamos entonces que la carrera de ingeniería industrial existe una gran área académica de gestión de proyectos de aplicación de los campos de estudio de la ingeniería, que si bien tiene un buen impacto en el medio, se encuentra rezagada. Con el proceso de autoevaluación que comenzó para el año 2001, empieza la intención primero de institucionalizar ese espacio ante las directivas y luego hacia el medio.

En ese mismo año, se vinculó al taller de métodos el profesor Freddy Becerra, que hizo un esfuerzo por sistematizar los proyectos al solicitar a los estudiantes que se entregarán copias electrónicas de los mismos con el ánimo de tener una base documental electrónica de fácil acceso, así como también de estandarizar los tamaños y proveer algunas limitaciones en tamaño de los documentos finales de los proyectos en un máximo de 30 páginas, que en los estudiantes causaban escozor, pues venían acostumbrados a entregar documentos con mas de 200 hojas. Siempre les poníamos el ejemplo de los informes ejecutivos o las actuales propuestas de proyectos internacionales, que no deben superar 3 páginas. En el 2003 con la ayuda del profesor Jaime Giraldo a través de los trabajos de grado que sistematizaron la información de los talleres, se logró realizar la documentación de los contenidos del taller y el desarrollo de algunas herramientas informáticas de apoyo al desarrollo de los proyectos como la matriz Vester y el árbol de problemas de la metodología ZOPP1.

Otro aspecto de la dinámica de los proyectos de taller es que al estar insertos dentro de una actividad curricular como es el mismo desarrollo del taller, el proyecto y su seguimiento es bastante difícil, pues depende del grado comunicativo del grupo de trabajo, también depende de la afinidad del grupo con el profesor o de la solicitud de asesorías. Como profesora asesora de proyectos, veía a mis estudiantes en pocas ocasiones durante el desarrollo del proyecto, pues ellos no utilizaban a plenitud el horario de asesorías, debido a que el mismo desarrollo del proyecto es muy variable, y se comprendía asesorías solo como cuando hay problemas de comprensión de los contenidos. Algo así como asesorías correctivas y no un programa de asesorías para la prevención o anticipación sobre el proyecto.

En el año 2004, tuve la oportunidad de conocer el software DotProject 1.0.2., gracias al profesor Johnny Tamayo, quién es director del Parque de Innovación Empresarial de la Universidad Nacional de Colombia. Este software esta instalado provisionalmente en el sitio http://168.176.195.104/dotproject. Este es un software de trabajo colaborativo por internet que permite la interacción de los usuarios en el desarrollo de proyectos. Durante el segundo semestre del 2004, junto con el profesor Tamayo trabajamos en la elaboración de una prueba piloto con los estudiantes del taller de ingeniería de métodos. Esta prueba requirió un proceso

 $\overline{a}$ 

<sup>1</sup> El software SyD: Herramienta didáctica basada en software para el taller de métodos de ingeniería industrial. Elaborado por los estudiantes: Oscar Naranjo y Darío Hernández, como trabajo de grado 2003.

de capacitación y luego un apoyo constante en el desarrollo informático, la prueba gozó del apoyo entusiasta de los estudiantes.

A partir de ese momento, surgió la idea de presentar el proyecto: Espacio Virtual de Proyectos de Taller en la modalidad de extensión no remunerada para realizarlo durante mi año sabático, pues además de ser importante la sistematización y seguimiento de los proyectos de extensión del Departamento de Ingeniería Industrial, permitirá un desarrollo importante en las estrategias de desarrollo tecnológico en la informática para todos los usuarios del sistema.

Una vez aprobado el proyecto sabático, el primer paso a seguir fue escoger el software adecuado para el trabajo colaborativo en Internet. Se hicieron consultas a expertos: los profesores Tamayo, Julia Clemencia Naranjo y Oscar Suárez, se consultó información por Internet y se encontraron que existían otras opciones como: en trabajo colaborativo por Internet PHProjekt 4.1.2. y DotProject 1.0.2., en aplicaciones que corrían en Windows: Project KickStart, Microsoft Project, FastTrack Schedule, MinuteMan, PlanBee, ProjeX, Mission Manager, Intellisys Project Desktop2. Se compararon las prestaciones y la información obtenida con el uso del dotProject 1.0.2. y se concluyó que este es el mejor software disponible.

La dinámica de eficiencia que marca el DotProject 1.0.2. , es bastante alta, pues mide el tiempo de aplicación real de todos los usuarios del sistema, también al hacer totalmente transparente la información real del desarrollo del proyecto, permite una retroalimentación del proceso de una manera mas versátil y de manera automática tanto del proceso de desarrollo del proyecto, como la difusión de sus resultados que además quedan documentados. Este último punto es de especial trascendencia, pues la documentación es activa, es decir que además de archivar los proyectos permite utilizar y verificar esa información.

Con el traslado del Departamento al campus La Nubia, y los nuevos recursos con que cuenta, hay disponibilidad de equipos pues la sala de simulación tiene su servidor, y los equipos de trabajo para los estudiantes. Así que muchas condiciones positivas están dadas para el éxito de este espacio y la transformación de los servicios de extensión del Departamento de Ingeniería Industrial. Además que se cuenta con el equipo humano dispuesto a iniciar este proceso.

Quiero agradecer el apoyo del profesor Luis Edgar Moreno que como Director del Departamento ha permitido el tiempo y recursos necesarios, también a mis compañeros de trabajo, especialmente el profesor Tamayo, quien me permitió conocer este tipo de sistemas informáticos y a los estudiantes del programa de ingeniería industrial, quienes han sido el principal elemento motivador para el desarrollo del EVP.

> Luz María Jiménez N3. Manizales, septiembre 1 de 2005

 $\overline{a}$ 

Documento descriptivo final. Luz María Jiménez Narváez. Profesora Asociada.

<sup>&</sup>lt;sup>2</sup> En la página: http://techrepublic.com.com/5102-6330-5034766.html se encontró una completa

comparación de estos programas de gestión de proyectos.<br><sup>3</sup> LUZ MARIA JIMÉNEZ NARVÁEZ, es profesora asociada de la Universidad Nacional de Colombia Sede Manizales.

Escribe y dicta conferencias sobre pensamiento creativo e innovación. Dirigió el Grupo de Estudio de Creatividad, GRECO de la Universidad Nacional de Colombia, actualmente Gestión Creativa, grupo reconocido por Colciencias. Investigadora del Comité DIMA de la Universidad Nacional de Colombia. También ha desarrollado estrategias en gestión del diseño e innovación para artesanos, pequeñas y medianas empresas en Colombia. Magíster en Diseño Industrial de la Universidad Nacional Autónoma de México. Correo electrónico: nubesdeideas@yahoo.com

# **TABLA DE CONTENIDO**

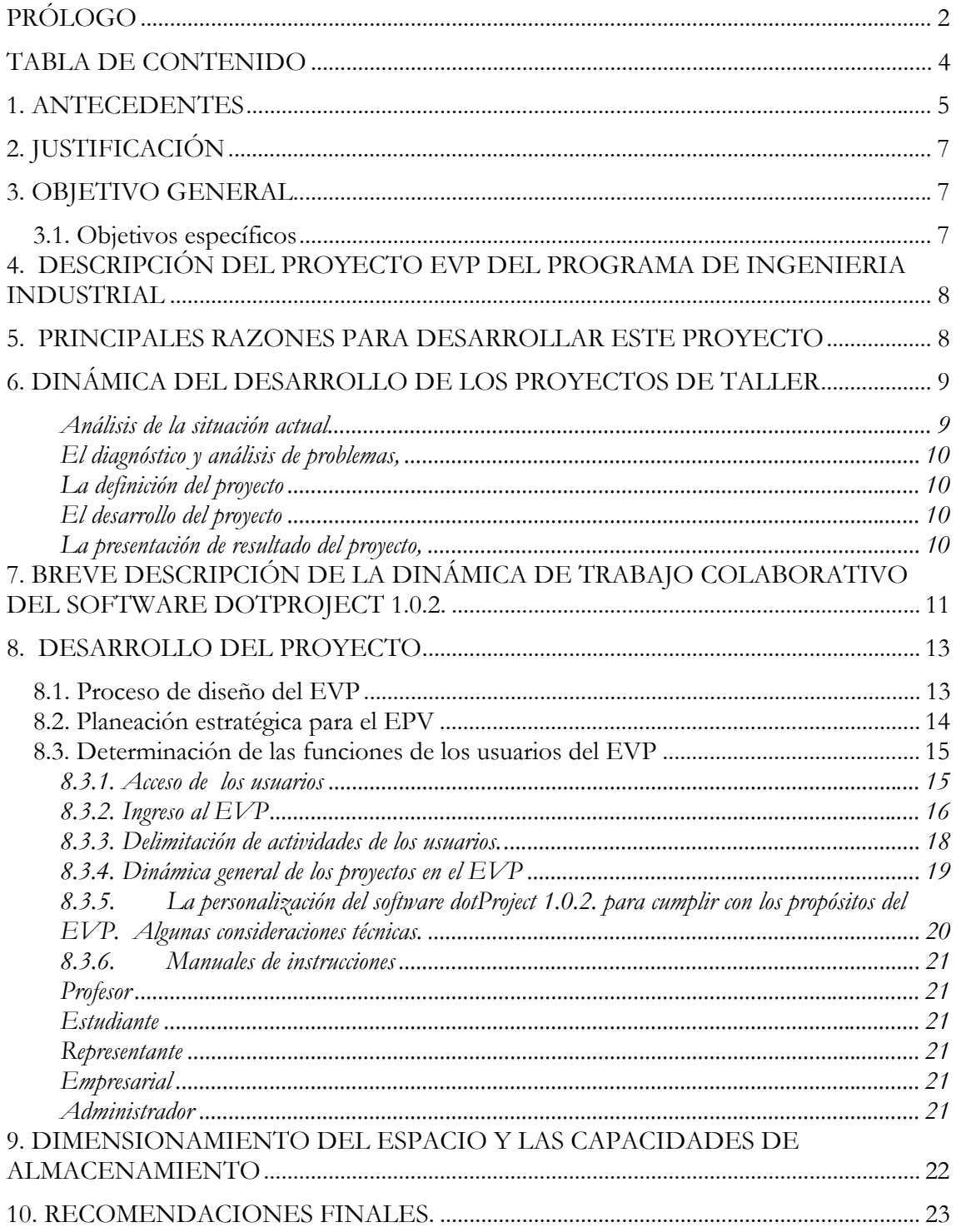

### **1. ANTECEDENTES**

A partir de los resultados de la documentación del proceso de autoevaluación que desarrolló el programa de Ingeniería Industrial, durante los años 2001 – 2002, se realizó un estudio sobre las actividades de extensión que se adelantaban en las diversas modalidades de trabajo en extensión no remunerada<sup>4</sup>. Entre las principales conclusiones del proceso referidas a la extensión, se encuentran las relacionadas con la descripción de una gran cantidad de actividades que se llevan a cabo en el programa de Ingeniería Industrial, así como también la necesidad de buscar alternativas viables para formalizar y socializar estas experiencias de extensión.

En el plan curricular de ingeniería industrial, existen los talleres que son un lugar académico propicio para el desarrollo de la extensión y la investigación en el aula. En el documento de la autoevaluación<sup>5</sup> encontramos un análisis profundo de las ventajas que tiene en este sentido estos espacios curriculares en donde existe una interacción con el entorno productivo de la región, a través de proyectos que se desarrollan de acuerdo con los objetos de estudio de cada taller. Como observamos en el cuadro 1.

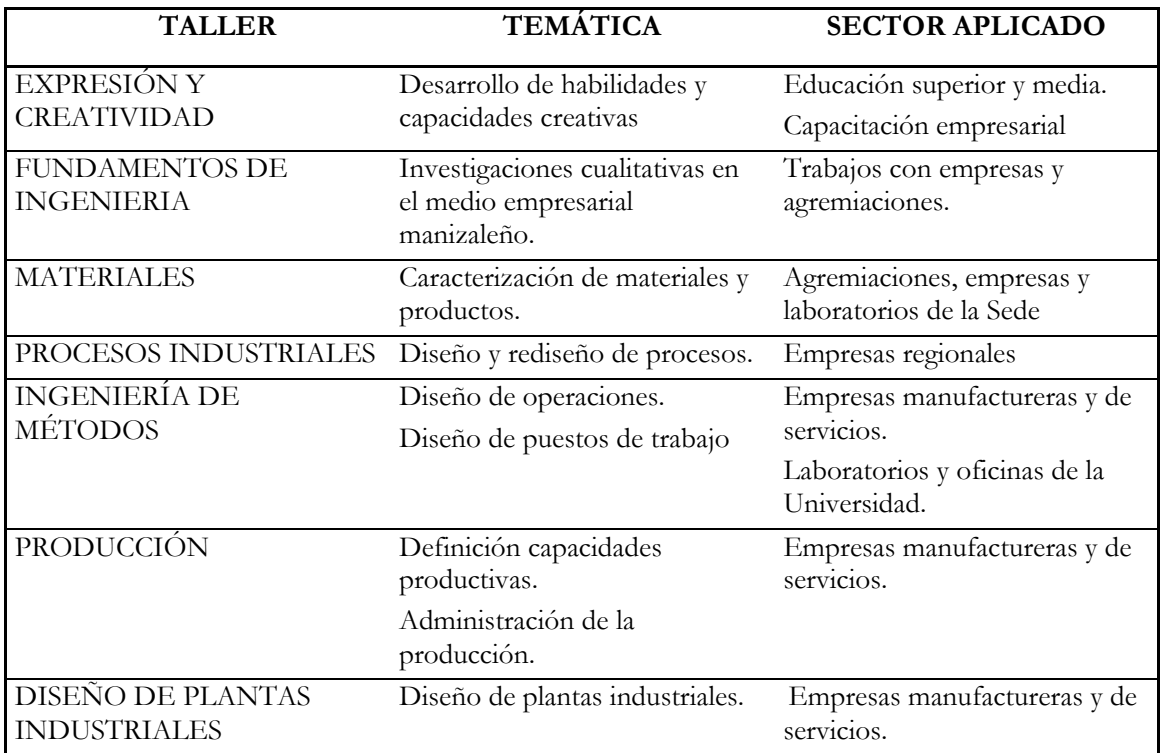

**Tabla 1. Relación taller, objeto de estudio y campo de acción.6**

También existen además de los proyectos de taller, otras actividades que permiten el desarrollo de la extensión, tales como: las actividades de investigación, extensión de las Líneas de Profundización: Gerencia Integral, Sistemas Informáticos y Producción, el trabajo de los Grupos de Trabajo Académico –GTA.: Innovación y Desarrollo

 $\overline{a}$ 

<sup>4</sup> JIMÉNEZ N., Luz María. Proyecto de extensión solidaria de los talleres de ingeniería industrial: Programa

de desarrollo tecnológico para las empresas regionales. Universidad Nacional de Colombia: 2002.<br><sup>5</sup> Documento preliminar de autoevaluación. Prácticas Pedagógicas del programa de Ingeniería Industrial.

Universidad Nacional de Colombia Sede Manizales, 2001 – 2002. 6 Ibid.

Tecnológico y Procrea. La solicitud de trabajos, pasantes y egresados que se hacen a la carrera. Los trabajos empresariales que se realizan en las demás asignaturas y electivas.

Después de un análisis de los principales problemas que encontrábamos para hacer mas visibles y formalizar estas actividades, utilizando una metodología de consulta a los profesores del Departamento, análisis de fuentes primarias de información de los documentos de los profesores: Jaime Pinzón, Oscar Correa y Daniel Arias, y un proceso de socialización con todos los profesores del Departamento, que se llevó a cabo el 4 de septiembre de 2002, se encontraron a través de un árbol de problemas, tres ramales que pueden ser una guía para definir las principales necesidades para la intervención sobre la extensión no remunerada del Departamento y que dan origen al presente proyecto. Según vemos en la figura 1, correspondiente al árbol de problemas los ramales-causas principales son: las relaciones informales entre la el programa de Ingeniería Industrial, y en general de la Universidad hacia el sector empresarial<sup>7</sup>, la escasa documentación de proyectos, actividades, así como la carencia de un seguimiento adecuado a estas actividades que se realizan semestre a semestre.

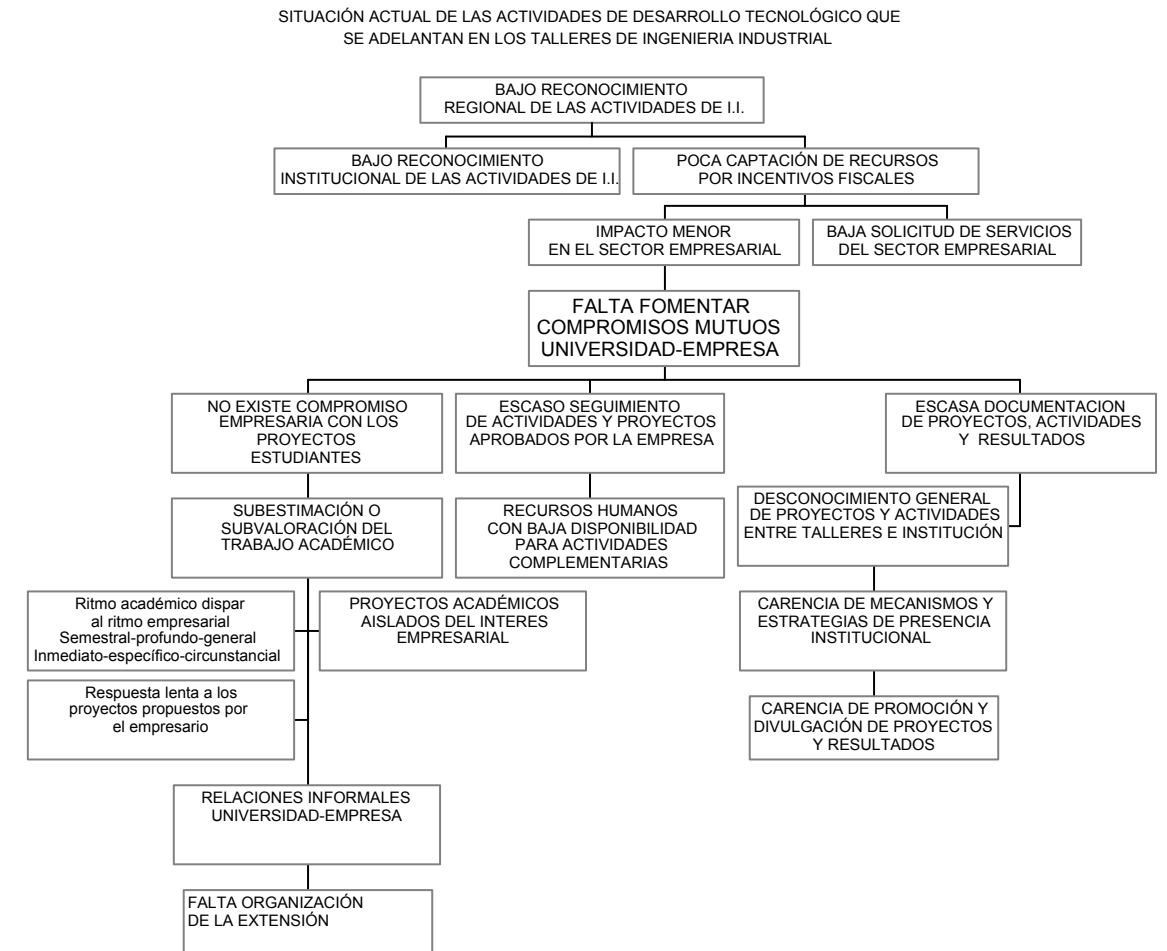

**Figura 1. Árbol de problemas de la situación de la extensión en ingeniería industrial**<sup>8</sup>

8 Ibid, p 14.

 $\overline{a}$ 

<sup>7</sup> Este es un análisis que tiene dos años de diferencia, han cambiado positivamente algunas actividades relacionadas con las relaciones del departamento y el sector empresarial, así como un interés de la Oficina de Extensión sobre la organización de este tipo de actividades. Sin embargo, el árbol tiene vigencia en lo relacionado con la necesidad de visualizar, sistematizar y dar seguimiento a los proyectos que realizamos al interior del Departamento.

### **2. JUSTIFICACIÓN**

Existe la necesidad de sistematizar y dar seguimiento a las actividades de extensión no remunerada, que realiza el Departamento de Ingeniería Industrial debido principalmente a que este es un indicador importante de la trascendencia que puede tener el sector académico en el sector productivo de la región. Medir estas actividades, en función del alcance de los proyectos, las repercusiones, así como la continuidad que se tenga en cada empresa con el tipo de proyecto, permitirán además de formalizar estas acciones, pensar en unos procesos de extensión con mayor alcance y posiblemente permita lograr proyectos de mayor incursión convirtiéndolos en proyectos de extensión remunerada para las empresas que requieran intervenciones de envergadura mayor.

Hay una contribución muy importante por parte de los profesores en el desarrollo de los proyectos de taller, pasantías, trabajos de grado, que se realizan por medio de asesorías semanales a los grupos de trabajo. Si bien, estas actividades se reportan como parte de la jornada de trabajo en función de las asesorías a estudiantes, esta intervención valiosa no se refleja en las actividades de extensión.

Semestre a semestre, se desarrollan aproximadamente 60 proyectos, entre los talleres de procesos, métodos, producción, y diseño de plantas que cubren los sectores productivos y de servicios de la región. Los profesores hacen un esfuerzo en sistematizar estas actividades, sin embargo la información no se ha registrado constantemente, y los documentos correspondientes al informe final del proyecto no se encuentran disponibles.

Con las nuevas tecnologías de manejo de la información, así como los sistemas informáticos de administración de proyectos, es necesario tanto para los profesores como para los estudiantes dar un salto importante a su uso, teniendo en cuenta los nuevos recursos que dispone la Sede, como es el Parque Tecnológico Empresarial. Así mismo, el Departamento con su reciente traslado al campus la Nubia, y con la implantación de la Sala de Simulación, tendrá la posibilidad de desarrollar avances significativos en el uso intensivo de estos sistemas informáticos.

#### **3. OBJETIVO GENERAL**

Diseñar un espacio virtual de interacción para los proyectos de taller de ingeniería industrial, que permita el trabajo colaborativo entre los actores, su sistematización y seguimiento.

#### **3.1. Objetivos específicos**

1. Estudiar y evaluar el software adecuado de administración de proyectos y trabajo colaborativo.

2. Diseñar el sistema de interacción en lo referido a los requerimientos desde las actividades desarrolladas por los usuarios en los trabajos de taller.

3. Elaborar un manual de procedimientos para la interacción de profesores, estudiantes y representantes de las empresas.

4. Realizar una prueba piloto sobre un prototipo inicial, para corregir los posibles fallos de sistema y establecer la delimitación de actividades de los usuarios.

5. Elaborar el documento descriptivo para la institucionalización del espacio virtual en la Facultad Arquitectura e Ingeniería y en Universidad Virtual.

# **4. DESCRIPCIÓN DEL PROYECTO EVP DEL PROGRAMA DE INGENIERIA INDUSTRIAL**

EL EVP es un espacio interactivo de desarrollo de proyectos que puede utilizarse de manera sincrónica o asincrónica.

En este espacio los usuarios desempeñan diferentes roles, especialmente intervienen como participantes activos en el desarrollo de los proyectos o asumen el rol de asesores que pueden resolver preguntas o dar comentarios y sugerencias y también participar como supervisores que pueden verificar las actuaciones de los miembros del grupo.

El espacio virtual de proyectos de taller, se desarrolla bajo la plataforma del software DotProject 1.0.2., es un software que pertenece a la comunidad Open Source, en esa medida es un software con licencia libre. Que solamente puede funcionar a través de Internet.

El proyecto consiste en diseñar y poner en marcha un sistema de trabajo colaborativo y de información de los proyectos de taller del programa de ingeniería industrial: es lo que llamamos espacio virtual de proyectos de los talleres de ingeniería industrial. Por medio del uso de un software administrador de proyectos basado en la interacción a través de redes de información. Con el objetivo de coordinar las actividades de profesores y estudiantes, representantes de las empresas, así como compartir los documentos de información en la Intranet o en Internet.

El software escogido permite asignar proyectos a los usuarios, realizar foros, compartir archivos, administrar actividades de los usuarios. Es entonces importante personalizar el software de acuerdo con las interacciones entre los usuarios del programa de Ingeniería Industrial, para ello se encontrarán anexos los manuales de acuerdo al rol de cada usuario, y el presente documento que registra los procedimientos para lograr una dinámica del sistema informático diseñado.

### **5. PRINCIPALES RAZONES PARA DESARROLLAR ESTE PROYECTO**

Después de un análisis cuidadoso de algunas condiciones que hacían difícil la interacción del programa de ingeniería industrial con el medio empresarial, así como en la búsqueda de herramientas sencillas que permitieran llevar un registro de la actividad de extensión no remunerada y además permitieran la documentación del proceso, como se muestra en la figura 1. Se encontró que un software para trabajo colaborativo puede solucionar en gran medida dos raíces del árbol correspondientes a: seguimiento de las actividades y proyectos aprobados con las empresas y la escasa documentación de proyectos, actividades y resultados. Como se muestra en la figura 2 estos ramales desaparecerán con el Espacio Virtual de Proyectos EVP.

Con esa primera idea inicial, durante el segundo semestre del 2004, el profesor Tamayo instaló el software en un servidor de la Universidad, en el espacio: http://168.176.195.104/dotProject y durante un periodo de aproximadamente 24 horas capacitó a la profesora Luz María Jiménez, así como dio asesoría durante 8 horas a un grupo de 60 estudiantes del taller de ingeniería de métodos en ese semestre.

Esto se convirtió en lo que llamamos la primera **prueba piloto**. Esta primera prueba, fue muy enriquecedora desde muchas perspectivas, ya que permitió estudiar el comportamiento de los usuarios, la rapidez de aprendizaje y uso de la herramienta, así como estimar la capacidad de almacenamiento que puede requerirse por proyecto.

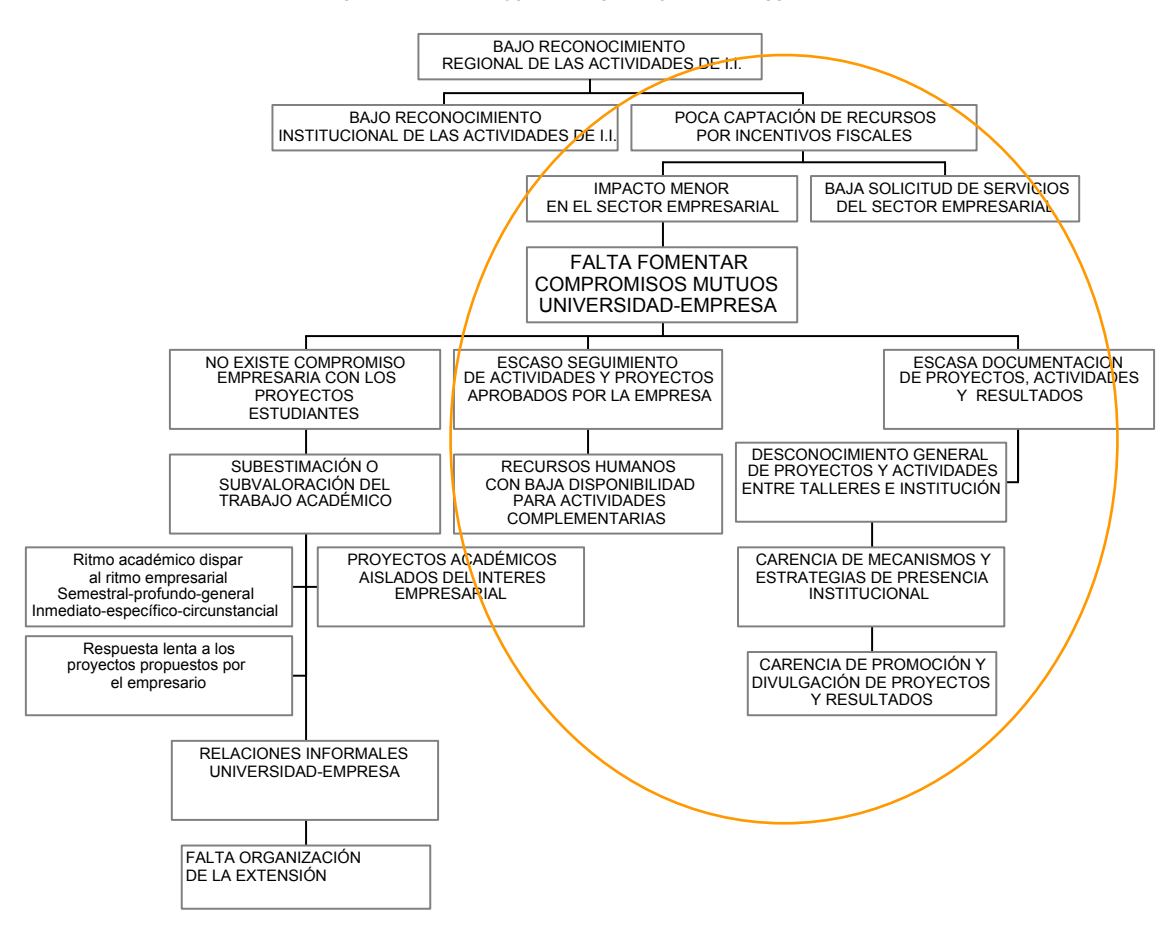

SITUACIÓN ACTUAL DE LAS ACTIVIDADES DE DESARROLLO TECNOLÓGICO QUE SE ADELANTAN EN LOS TALLERES DE INGENIERIA INDUSTRIAL

**Figura 2. Principales problemas-causa que se resolverán con la implantación del EVP** 

### **6. DINÁMICA DEL DESARROLLO DE LOS PROYECTOS DE TALLER**

En el programa de ingeniería industrial, el desarrollo del proyecto, permite un acercamiento práctico a las principales teorías y problemas conceptuales que se presentan en el aprendizaje de los contenidos, tal como se indicó en el cuadro 1. En el taller de creatividad el proyecto esta mas relacionado con el desarrollo de las habilidades creativas especialmente la originalidad, la fluidez o la flexibilidad. En los talleres de fundamentos, materiales, en algunos casos los proyectos son teóricos, y otras veces tienen relación con el medio empresarial.

En los talleres de procesos, métodos, producción y plantas, en algunas ocasiones se desarrollan proyectos de investigación, se llaman así a los proyectos que tienen como objetivo el desarrollo aplicativo de un concepto teórico. Sin embargo, en la mayoría de los casos se desarrollan proyectos con las empresas de la región, donde se estudia la aplicación práctica del contenido del taller con las necesidades o problemas empresariales.

La metodología de desarrollo de proyectos, si bien es algo variada de acuerdo con la metodología propia de cada campo de estudio, el criterio de cada profesor y dentro de los límites de la libertad de cátedra, los pasos que generalmente se llevan son:

**Análisis de la situación actual***,* referida a las visitas de campo y utilización de algunas herramientas de diagnóstico. En el taller de Métodos se usa la herramienta EOE,

Evaluación Operativa Empresarial, material recomendado por el profesor Gonzalo Escobar de la Universidad Tecnológica de Pereira. Los profesores de cada taller recomiendan la bibliografía y la metodología que mas se adapte a la búsqueda de información para llegar al diagnóstico.

Que permite analizar la empresa desde la perspectiva de las áreas operativas, con el objetivo de realizar un diagnóstico síntesis que evidencie las condiciones del estado actual en el que se encuentra la empresa a intervenir, pasamos a la segunda etapa.

**El diagnóstico y análisis de problemas,** consiste en determinar en que áreas funcionales de la empresa se están presentando los principales problemas.

Para el análisis de esos problemas, su jerarquización y establecer prioridades, en las que generalmente se usa el análisis de problemas de la metodología ZOPP<sup>9</sup>, apoyado por la matriz Vester, que permite la visualización de los problemas como causas, efecto, problema central e indiferentes. Si bien la metodología señala problemas que se salen de los limites de trabajo de cada taller, al tomar problemas generales de cada área operativa, generalmente se escoge problemas clasificados como problema causa en el área de tecnología de procesos y operaciones, que permitirán buscar soluciones y optimizar esa área en la empresa, con los respectivos matices que le da cada taller. Por ejemplo en el taller de procesos se realizará un análisis mas profundo de las condiciones de procesamiento por mejorar, en el taller de métodos lo referido a la operaciones pero desde el punto de vista de la productividad de interacción hombre-máquina o de las mejoras en los movimientos y las formas de hacer la operación, en el taller de producción se estudiarán las herramientas conceptuales que pueden aplicarse para optimizar el control de la producción y en plantas que de manera integral estudia el problema del proceso productivo con el espacio.

**La definición del proyecto**, es la tercera etapa, donde comienza el proceso de intervención, que es la escogencia del problema que se va a atacar, la determinación de los objetivos y alcances del proyecto.

**El desarrollo del proyecto**, corresponde a la cuarta etapa, que lleva a la búsqueda de soluciones, para ello generalmente se utiliza la metodología de Sidney Parnes y la evaluación de esas ideas en función de una matriz de ponderación de criterios previamente establecidos en la etapa tercera..

**La presentación de resultado del proyecto,** última etapa que tiene como principales actividades la escogencia de la solución, su desarrollo científico, técnico y tecnológico, que en términos generales se materializa en la presentación del proyecto y la elaboración de un documento descriptivo*.*

La importancia de la definición de las etapas de proyecto se debe a que el uso del software en cierta medida delimita las acciones del desarrollo del proyecto.

Para la prueba piloto realizada en el segundo semestre de 2004, empezamos el proyecto de documentación y trabajo interactivo una vez se definió el proyecto, es decir desde la tercera etapa. Esto principalmente se debe a que el software exige un título para el proyecto, y una determinación previa de algunos elementos particulares de cada proyecto, como se verá mas adelante.

En la prueba piloto, empezamos a documentar una vez se definió el proyecto, para algunos talleres este momento se denomina: **anteproyecto**. Para ello se les solicito a los estudiantes que el problema escogido -de acuerdo con su posición de causa en el árbol de

 $\overline{a}$ 

<sup>9</sup> Una referencia actualizada de esta metodología propia de la GTZ, se encuentra en la página www.jjponline.com. Y del uso de la matriz Vester, en el Manual de proyectos de Gestión Tecnológica de Corpoica.

problemas, lo definieran, titularan el proyecto en función de esa definición y con ello establecieran un objetivo general y algunos objetivos específicos. Con los objetivos específicos determinaran las actividades que deberían cumplir, con ellas se puede determinar las tareas y subtareas. A partir de esas subtareas plantearan el cronograma y el tiempo estimado de duración de semestre para obtener el presupuesto de los costos de desarrollo del proyecto referido al tiempo de elaboración de esas subtareas y por lo menos el tiempo aplicado por los estudiantes y profesores, discriminando esto, de otro presupuesto que surgirá del desarrollo de la solución, que es generalmente el resultado final del proyecto.

Estos puntos, además del **resumen** y **la presentación final del proyecto**, cobran importancia al sistematizar el proyecto, debido a que si se tienen en cuenta permiten una interacción eficiente con las tareas que sistematiza el dotProject 1.0.2..

Con la prueba piloto, el tiempo destinado a asesorías semanales por parte del profesor, fue utilizado de una manera mas eficiente, ya que se puede destinar de dos a cuatro horas a este tipo de interacción dinámica en Internet y seguimiento de los proyectos, en tiempo real de aplicación a las asesorías.

## **7. BREVE DESCRIPCIÓN DE LA DINÁMICA DE TRABAJO COLABORATIVO DEL SOFTWARE DOTPROJECT 1.0.2.**

Este es un software que permite la interacción de los participantes en un proyecto, cada participante es habilitado dentro del espacio y puede participar desde un lugar remoto. El espacio donde interactúa, es el espacio de su proyecto, es decir que al crearse un proyecto dentro del sistema puede habilitarse para solamente quienes queden inscritos, para quienes conforman esa pequeña comunidad. Así que, el grupo puede subir archivos de información que desee compartir, asignar tareas y jerarquizarlas, participar en un foro, realizar su agenda, llevar un registro del proceso de desarrollo del proyecto, y visualizar el avance de su proyecto con ayuda de un diagrama Gantt.

Y los otros usuarios, que son los profesores pueden participar en el seguimiento de los proyectos, en los foros de discusión y dinamizar el desempeño de cada grupo por medio de asesorías virtuales y presenciales. Al entrar al foro de discusión todos los estudiantes pueden enterarse de las asesorías, respuestas para otros grupos y de esa manera evitar repetir la misma respuesta para cada grupo.

Los empresarios o encargados del proyecto desde la empresa pueden participar en el foro de discusión de cada proyecto o el foro que pertenece al taller.

Para la creación, seguimiento y terminación de proyectos, el software marca la siguiente secuencia de proceso, que se presenta en la tabla 2, donde se muestran las actividades totales para llevar a cabo el proyecto dentro del EVP, y la participación de cada uno de los usuarios: estudiantes, profesores, representantes empresariales y administrador del sitio.

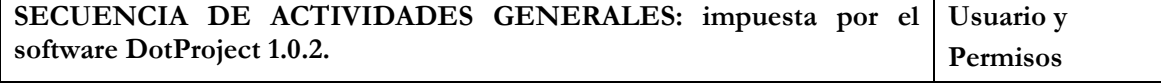

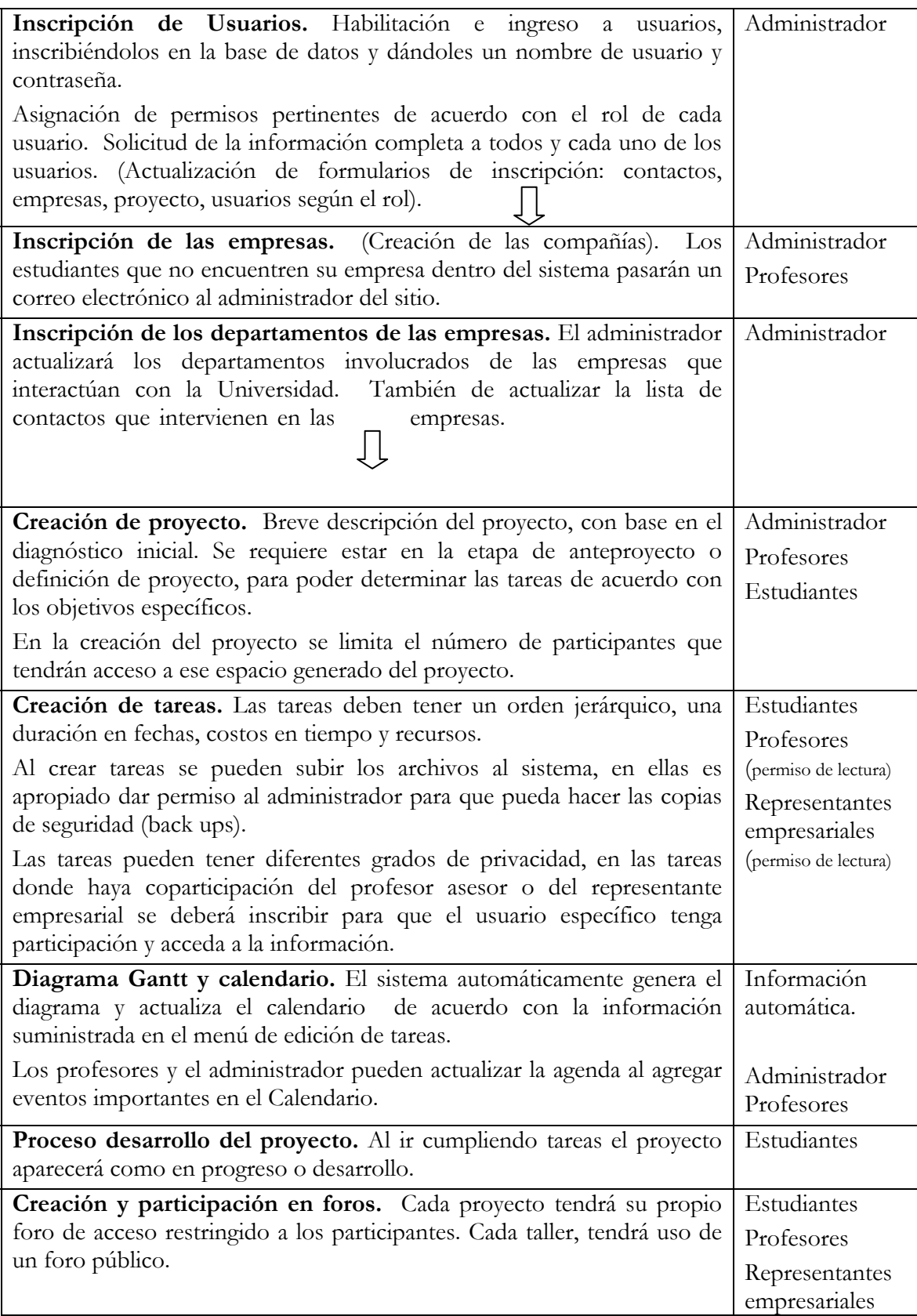

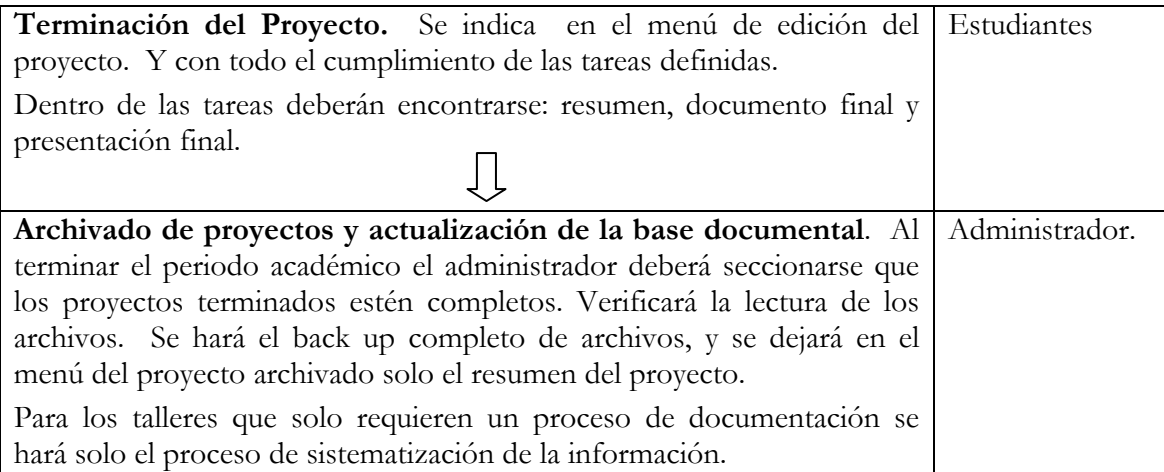

**Tabla 2. Secuencia general para la creación, seguimiento y terminación de proyectos.** 

# **8. DESARROLLO DEL PROYECTO**

## **8.1. Proceso de diseño del EVP**

Para el diseño de todos los elementos para la puesta en marcha se necesitarán cumplir algunas actividades como se muestra la figura 3, donde se encuentran todas las actividades a seguir, especialmente la instalación del software en un servidor de fácil acceso para el departamento, y también elaborar los siguientes documentos, que se encontrarán como anexos:

1. El sistema de interacción en lo referido a los requerimientos desde las actividades desarrolladas por los usuarios en los trabajos de taller.

2. Manuales explicativos para la interacción de profesores, estudiantes y representantes de las empresas.

3. Documento descriptivo para la institucionalización del espacio virtual en el Departamento (en términos de administración del espacio y del reglamento), y para la Facultad Arquitectura e Ingeniería y en Universidad Virtual.

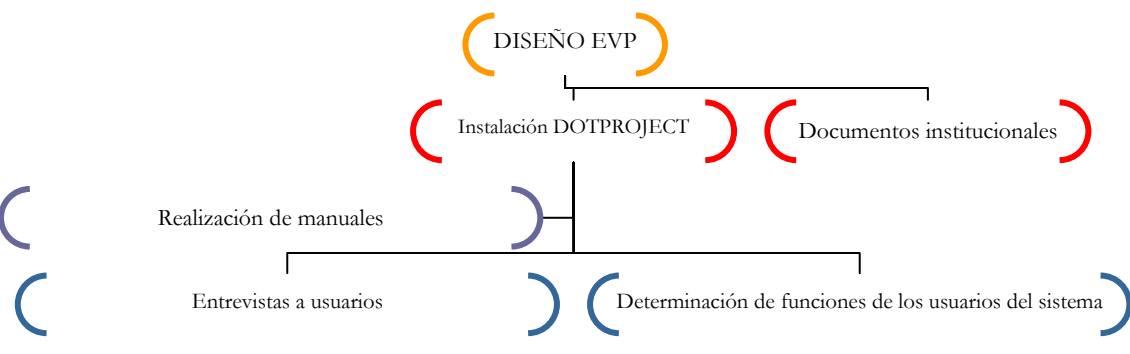

**Figura 3. Actividades para la puesta en marcha del EVP** 

# **8.2. Planeación estratégica para el EPV**

Para el desarrollo de este proyecto no es el propósito realizar un proceso intensivo de planeación estrategia, simplemente se hará un breve ejercicio aplicando la matriz DOFA para delimitar las estrategias y elementos principales para tener en cuenta en función de lograr el éxito del proyecto.

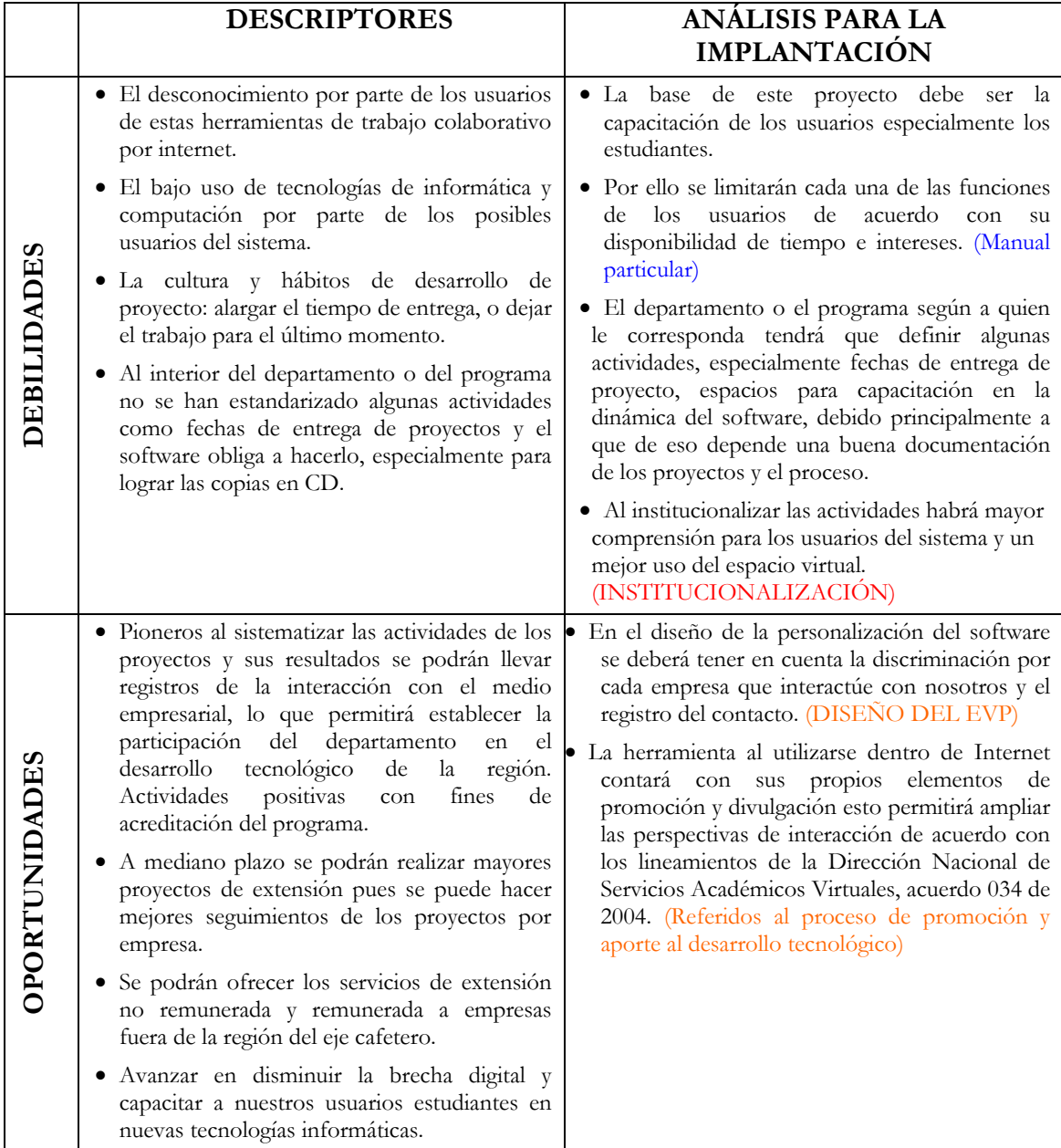

| <b>FORTALEZAS</b> | · Se tienen los recursos computacionales ·<br>disponibles en el momento.<br>· Alta motivación de los estudiantes por este<br>tipo de software.<br>· La licencia del software ya la adquirió la<br>Universidad a relativo bajo costo, ya que<br>pertenece a la comunidad open source.<br>• Se tienen los recursos humanos que permiten<br>la instalación, la capacitación y el uso del<br>software.<br>· La Universidad está muy interesada en<br>mejorar sus condiciones de interacción con el<br>medio empresarial, como parte de sus<br>políticas institucionales.<br>· Este proceso puede ser impulsado por los<br>estudiantes que tienen alta motivación hacia<br>este tipo de tecnología. | Para ampliar el impacto de estas fortalezas, se<br>requiere convocar el apoyo de todos y cada uno<br>de los participantes en el EVP. Deben elegirse<br>las dinámicas apropiadas y de acuerdo con los<br>intereses de cada participante. (Desarrollo de<br>una nueva cultura de proyecto).                                                                                                    |
|-------------------|----------------------------------------------------------------------------------------------------|----------------------------------------------------------------------------------------------------|
| <b>AMENAZAS</b>   | proyecto.<br>· Por la facilidad de los encuentros de trabajo<br>presencial<br>el<br>sistema<br>se<br>utilizará<br>no<br>totalmente.<br>· La interacción con el medio empresarial<br>podría tornarse mas lejana o indiferente por<br>falta de uso<br>de las herramientas<br>$\ln$<br>computacionales.<br>· Los hackers o usuarios mal intencionados<br>que deseen sabotear o dañar el espacio, o que<br>pueden utilizar mal o dañar la información.                                                                                                    | · Los malos hábitos en el desarrollo del · Se llamará el trabajo cultural de promoción del<br>EVP, a los procesos de modificación de<br>algunos hábitos en la cultura de desarrollo de<br>proyectos, los principales promotores serán los<br>profesores que al entender la dinámica del<br>software, podrán utilizar esta herramienta de<br>acuerdo con la dinámica interna de desarrollos<br>de trabajo.(Desarrollo de una nueva cultura de<br>proyecto).<br>Si una vez empezado el trabajo del sistema se<br>detecta el escaso uso del sistema desde el<br>aspecto colaborativo deberá trabajarse solo en<br>las tareas de documentación.<br>Los estudiantes invitarán a los empresarios a<br>interactuar con nuestro espacio de una manera<br>ágil, oportuna y libre.<br>En el diseño del EVP debe tenerse en cuenta la<br>importancia de la seguridad, en cierta manera<br>está será mínima pues cada usuario del sistema<br>está identificado y pueden monitorearse sus<br>De todas maneras deberá<br>actuaciones.<br>realizarse una breve reglamentación de acuerdo<br>con el Estatuto vigente de la Universidad<br>(Reglamentos de Propiedad Intelectual y de<br>buen uso del espacio físico). |

**Tabla 3. Análisis DOFA para el desarrollo del EVP.** 

# **8.3. Determinación de las funciones de los usuarios del EVP**

### **8.3.1. Acceso de los usuarios**

Los usuarios accederán al EVP a través de una página electrónica, que tendrá los siguientes hipervínculos, localizados en:

En la red local: a los portales del departamento de ingeniería industrial, del Parque Tecnológico Empresarial, de la Facultad y de la Sede. (Para ello se pedirán los permisos respectivos a la Secretaría de Sede y a la Dirección de Nacional de Servicios Académicos Virtuales)

A nivel nacional se podrá poner el vínculo en el programa de Universidad Virtual UPV.

Se concederá un nombre de usuario (username) y una contraseña o (password) a todos los usuarios del EVP, automáticamente cuando sean profesores del Departamento, de la Facultad y de la Sede y estudiantes del Departamento de Ingeniería Industrial, y se solicitará por correo electrónico, cuando se trate de representantes de las empresas o usuarios externos al Departamento o a la Universidad.

Para la solicitud de participación vía correo electrónico, se solicitará la siguiente información: nombre completo, cédula, empresa, cargo, correo electrónico, teléfono fijo y celular, fax. Ver formato de registro del EVP (Navegue con el hipervínculo D:\EVP\Formulario registro EVP.doc)

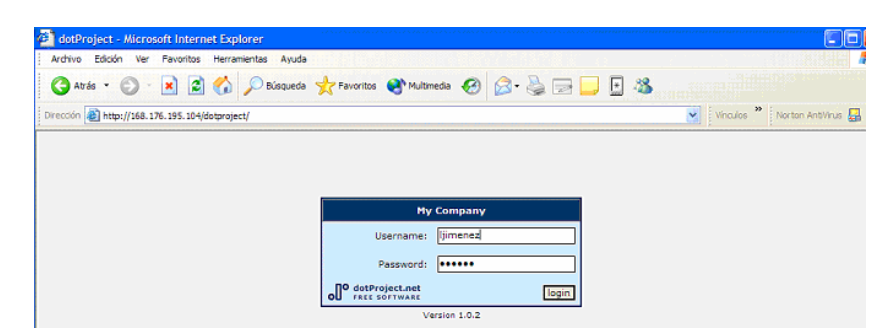

**Figura 4. Acceso de los usuarios, por medio de nombre de usuario y contraseña** 

### **8.3.2. Ingreso al EVP**

De acuerdo con los permisos que el administrador del sistema informático haya dado al usuario se le permitirá diferentes tipos de accesos. A continuación se describen las principales actividades de interacción. También el ingreso dependerá de la persona que al crear el proyecto autorice el acceso a los demás participantes. Al ingresar el usuario encuentra un panel donde encuentra un menú de tareas, compañías, proyectos, calendario, archivos, contactos, foro. Como se muestra en la figura 5, el usuario al ingresar tiene acceso a la información pertinente.

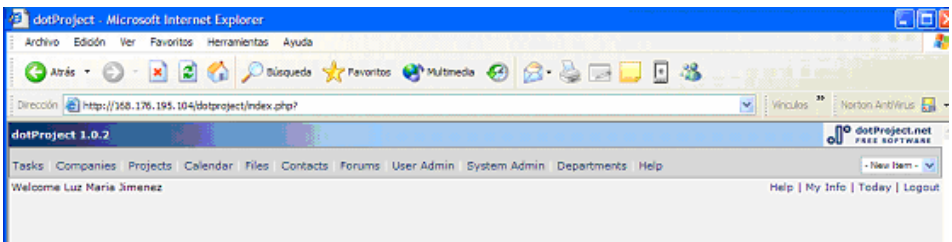

**Figura 5. Menú de ingreso al software** 

Las principales actividades son:

Inscripción de las Compañías o empresas, figura 6. Visualización de Proyectos en curso y archivados, figura 7. y encuentro a través de foros en los que se necesite su participación, figura 8.

|                                                                                                    | ē<br>dotProject - Microsoft Internet Explorer |                                  |                |  |  |  |
|----------------------------------------------------------------------------------------------------|-----------------------------------------------|----------------------------------|----------------|--|--|--|
| Archivo Edición Ver Favoritos Herramientas Avuda                                                                                                    |                                               |                                  |                |  |  |  |
| 2 ↑ D Búsqueda ★ Favoritos ● Multimedia ● <del>2 ↓ 2 ■ ■ B</del> %<br>Atrás v<br> x]                                                                                          |                                               |                                  |                |  |  |  |
| Vínculos $\overline{\phantom{a}}$ Norton AntiVirus $\overline{\phantom{a}}$<br>Dirección <sup>2</sup> http://168.176.195.104/dotproject/index.php?m=companies<br>$\checkmark$ |                                               |                                  |                |  |  |  |
| dotProject 1.0.2                                                                                                    |                                               | <b>O</b> dotProject.net          |                |  |  |  |
| Tasks Companies Projects Calendar Files Contacts Forums User Admin System Admin Departments Help                                                                              |                                               |                                  | - New Item - V |  |  |  |
| Welcome Luz Maria Jimenez                                                                                                    |                                               | Help   My Info   Today   Logout  |                |  |  |  |
|                                                                                                    |                                               |                                  |                |  |  |  |
| <b>Companies</b>                                                                                                    | Search:                                       | new company                      | O              |  |  |  |
| tabbed: flat                                                                                                    |                                               |                                  |                |  |  |  |
| All Companies                                                                                                    |                                               |                                  |                |  |  |  |
| sort by:<br><b>Company Name</b>                                                                                                    | <b>Active Projects</b>                        | <b>Archived Projects</b><br>Type |                |  |  |  |
| <b>ACASA METODOS</b>                                                                                                    | $\overline{2}$                                | o                                |                |  |  |  |
| <b>Basculas Prometalicos</b>                                                                                                    | $\mathbf{1}$                                  | o                                |                |  |  |  |
| CHEC                                                                                                    | 1                                             | o                                |                |  |  |  |
| COLGAS DE OCCIDENTE S.A. E.S.P.                                                                                                    | $\mathbf{1}$                                  | $\mathbf{0}$                     |                |  |  |  |
| Colombit                                                                                                    | $\mathbf{1}$                                  | O                                |                |  |  |  |
|                                                                                                    |                                               |                                  |                |  |  |  |
| <b>EMTELSA</b>                                                                                                    | 1                                             | o                                |                |  |  |  |
| Fonseca                                                                                                    | $\mathbf{1}$                                  | o                                |                |  |  |  |
| Forza                                                                                                    | $\mathbf{1}$                                  | o                                |                |  |  |  |
| <b>FUSION</b>                                                                                                    | $\mathbf{1}$                                  | o                                |                |  |  |  |
| <b>IDERNA</b>                                                                                                    | $\mathbf{1}$                                  | $\bullet$                        |                |  |  |  |
| Induservi                                                                                                    | $\mathbf{1}$                                  | O                                |                |  |  |  |
| <b>INGEASEO</b>                                                                                                    | $\mathbf{1}$                                  | $\Omega$                         |                |  |  |  |
| Isopor                                                                                                    | 1                                             | o                                |                |  |  |  |
| Nicol                                                                                                    | $\mathbf{1}$                                  | o                                |                |  |  |  |
| <b>PANY DONAS</b>                                                                                                    | $\overline{2}$                                | $\mathbf{0}$                     |                |  |  |  |
| <b>RJ EXTRUSIONES</b>                                                                                                    | 1                                             | $\circ$                          |                |  |  |  |
| Universidad Nacional de Colombia Sede Manizales                                                                                                    | 6                                             | o                                |                |  |  |  |

**Figura 6. Menú que se despliega de empresas con las que se tiene relación de trabajo.** 

| dotProject - Microsoft Internet Explorer                                                         |            |                           |                                 | $\sim$                  |
|--------------------------------------------------------------------------------------------------|------------|---------------------------|---------------------------------|-------------------------|
| Archivo Edición Ver<br>Favoritos<br>Herramientas Avuda                                           |            |                           |                                 |                         |
| x 2 2 D Búsqueda & Favoritos @ Multimedia @ 2 & B L E<br>$\mathcal{L}$<br>Atrás -                |            | ≫<br>Dirección : Vínculos |                                 | Norton AntiVirus        |
| dotProject 1.0.2                                                                                 |            |                           |                                 | <b>O</b> dotProject.net |
| Tasks Companies Projects Calendar Files Contacts Forums User-Admin System-Admin Departments Help |            |                           |                                 | New Item - V            |
| Welcome Luz Maria Jimenez                                                                        |            |                           | Help   My Info   Today   Logout |                         |
| Company: All<br><b>Projects</b>                                                                  |            | $\checkmark$              | new project                     | ю                       |
| tabbed: flat                                                                                     |            |                           |                                 |                         |
| Archived<br>All                                                                                  |            |                           |                                 |                         |
| sort by:<br>Name                                                                                 | Owner      | Tasks (My) Selection      |                                 | <b>Status</b>           |
| fundacima<br>N%                                                                                  | osuarez    | 3                         | п                               | Archived                |
| 0.0%<br>PRUFBA <sub>2</sub>                                                                      | ljimenez   |                           |                                 | Archived                |
| PANYDONAS. Rediseño de puestos de trabajo<br>71.0%                                               | lperezm    | 5                         | П                               |                         |
| 100.0%<br>Diagnostico métodos archivo COLOMBIT                                                   | dqutierrez | 4(1)                      | п                               |                         |
| <b>ESTANDARES DE CALIDAD</b><br>35.0%                                                            | azapata    | т.                        | П                               | Archived                |
| 0.0%<br>Puestos de trabaio fonseca                                                               | arivera    | $\mathbf{1}$              | п                               |                         |
| 0.0%<br>Ingenieria de metodos induservi                                                          | rhurtado   |                           | п                               |                         |
| Estandarización de Métodos<br>100.0%                                                             | mnarvaez   | 7                         | п                               |                         |
| ESTUDIO METODOS PRODUCCIÓN DE PORTAFOCOS FORZA<br>86.6%                                          | jalzate    | 6                         | П                               |                         |
| 11.1%<br>Analisis de puestos de trabajo PROMETALICOS                                             | dcastano   | 3                         | п                               |                         |
| 0.0%<br>Mejoramiento del manejo del materiales NICOL                                             | nrincon    | $\mathbf{1}$              | п                               |                         |
| Desarrollo puestos de trabajo ISOPOR<br>0.0%                                                     | otangarife |                           | п                               |                         |
| 0.0%<br>proyecto 1                                                                               | liimenez   |                           | п                               |                         |
| Redistribucion del almacen CHEC<br>0.0%                                                          | icloaiza   | $\overline{2}$            | п                               |                         |
| 100.0%<br>Rediseño de los Métodos Fusion                                                         | mtrejos    | 8                         | п                               |                         |
| DISEÑO DE PUESTOS DE TRABAJO emtelsa<br>42.0%                                                    | ipolo      | 5                         | П                               |                         |

**Figura 7. Estado de proyectos en curso y archivados** 

| dotProject - Microsoft Internet Explorer                                                                                                    |                  |                                                                                                    |               |                |                                                                                          |  |
|----------------------------------------------------------------------------------------------------|------------------|----------------------------------------------------------------------------------------------------|---------------|----------------|------------------------------------------------------------------------------------------|--|
|                                                                                                    | Archivo Edición  | Ver<br>Favoritos<br>Herramientas<br>Avuda                                                                                 |               |                |                                                                                          |  |
| $\rightarrow$<br>Búsqueda <b>X</b> Favoritos <b>W</b> Multimedia <b>B B B B B</b><br>$\left  z \right $<br>×<br>Atrás v<br>Dirección : Vinculos<br>Norton AntiVirus |                  |                                                                                                    |               |                |                                                                                          |  |
|                                                                                                    | dotProject 1.0.2 |                                                                                                    |               |                | <b>OD</b> dotProject.net                                                                 |  |
|                                                                                                    |                  | Tasks Companies Projects Calendar Files Contacts Forums User-Admin System-Admin Departments Help                          |               |                | New Item - V                                                                             |  |
|                                                                                                    |                  | Welcome Luz Maria Jimenez                                                                                                 |               |                | Help   My Info   Today   Logout                                                          |  |
|                                                                                                    |                  | <b>Forums</b>                                                                                                    |               |                | $\circ$<br>- Filters -<br>new forum                                                      |  |
|                                                                                                    | Watch            | <b>Forum Name</b>                                                                                                    | <b>Topics</b> | <b>Replies</b> | <b>Last Post Info</b>                                                                    |  |
|                                                                                                    |                  | PROYECTOS INGENIERIA INDUSTRIAL UN                                                                                        |               |                |                                                                                          |  |
| ₽                                                                                                    | г                | foro de prueba<br>Owner admin, Started 07/10/2004                                                                         | $\Omega$      | $\Omega$       | No posts                                                                                 |  |
| ◪                                                                                                    | п                | <b>FORO METODOS</b><br><b>FORO MÉTODOS</b><br>Owner liimenez, Started 07/10/2004                                          | $\Omega$      | $\Omega$       | No posts                                                                                 |  |
| ◪                                                                                                    | г                | <b>PRODUCCIÓN</b>                                                                                                    | $\bullet$     | $\circ$        | No posts                                                                                 |  |
|                                                                                                    |                  | Owner azapata, Started 07/10/2004<br>Ingenieria de metodos induservi                                                      |               |                |                                                                                          |  |
| 同                                                                                                    | г                | Estudio de tiempos en bonderizado                                                                                         | $\circ$       | $\Omega$       | No posts                                                                                 |  |
|                                                                                                    |                  | Owner rhurtado, Started 07/10/2004                                                                                        |               |                |                                                                                          |  |
|                                                                                                    |                  | <b>Estandarización de Métodos</b>                                                                                         |               |                |                                                                                          |  |
| 7                                                                                                    | г                | <b>Estudio de Métodos de Colgas</b><br>Owner mnarvaez, Started 07/10/2004                                                 | з             | 4              | 07/10/2004 04:42 pm<br>(Last post 157.8 days ago)<br>$>$ Todo bien                       |  |
|                                                                                                    |                  | ESTUDIO METODOS PRODUCCIÓN DE PORTAFOCOS FORZA                                                                            |               |                |                                                                                          |  |
| ◪                                                                                                    |                  | <b>Consultas</b>                                                                                                    | $\bullet$     | $\Omega$       | 09/11/2004 10:02 am<br>(Last post 125.0 days ago)                                        |  |
|                                                                                                    |                  | Owner jalzate, Started 11/10/2004                                                                                         |               |                | ×                                                                                        |  |
| Analisis de puestos de trabajo PROMETALICOS                                                                                                    |                  |                                                                                                    |               |                |                                                                                          |  |
| $\overline{z}$                                                                                                    | г                | <b>PUESTOS DE TRABAJO</b>                                                                                                 |               | $\overline{2}$ | 07/10/2004 04:31 pm<br>(Last post 157.8 days ago)<br>$>$ $>$ Muy mal porque, que les pas |  |
|                                                                                                    |                  | Owner dcastano, Started 07/10/2004<br>Mejoramiento del manejo del materiales NICOL                                        |               |                |                                                                                          |  |
| 同                                                                                                    | г                | rutas de recorrido<br>como se hacen las rutas de reccorrido del material en un plano<br>Owner nrincon, Started 07/10/2004 | $\circ$       | $\overline{2}$ | 07/10/2004 04:29 pm<br>(Last post 157.8 days ago)<br>> > Monica entonces que, como me    |  |
|                                                                                                    | <b>A</b> Inicio  | <b>ED</b> APUNTES DOT -<br>Messenger Expr<br>Intranet - Unive<br>dotProject - Mic                                         |               | No se puede en | 10:48 a.m.<br>ES.<br>Lunes                                                               |  |

**Figura 8. Foros de participación** 

## **8.3.3. Delimitación de actividades de los usuarios.**

La delimitación de las actividades y los tipos de acceso de cada uno de los usuarios del sistema estará de acuerdo con las definiciones de unos perfiles o roles de participación:

**Profesores:** quienes cumplen la función de asesores y dan el seguimiento de los proyectos encargados, revisan los proyectos en su totalidad, los documentos y participan en los foros de cada proyecto. Pueden visualizar en su conjunto el desarrollo de los proyectos por empresa, acceder a los proyectos archivados y encontrar rápidamente los contactos empresariales. Pueden compartir y mantener la agenda de eventos importantes.

**Estudiantes***:* los participantes activos en el desarrollo de los proyectos, que tienen la función principal de dinamizar el espacio al subir archivos, referenciar las empresas, actualizar los contactos, demostrar la evolución del proyecto y participar en los foros.

**Representantes de las empresas:** quienes pueden participar en los foros de discusión sobre los proyectos particulares que se den en las empresas suscritas, tal como se muestra en la figura 6. La suscripción de las empresas es gratuita, y se iniciará después de la solicitud por correo electrónico de algún empleado autorizado de cada empresa participante.

**Administración del EVP:** tiene entre sus funciones la administración del espacio virtual, a través de la administración de los usuarios, darles su nombre de usuario y contraseña, dar los permisos pertinentes a los usuarios, realizar el mantenimiento del espacio, los procesos de capacitación y las copias de la información pertinentes para la documentación de los proyectos.

# **8.3.4. Dinámica general de los proyectos en el EVP**

Los proyectos del EVP, tienen un carácter semestral, que comprende un periodo de 16 semanas correspondientes al periodo académico. Para el desarrollo adecuado se recomienda considerar el trabajo en cuatro periodos de 4 semanas, en los que en la primera etapa se realizará la conformación de los grupos de trabajo, la empresa y el tipo de proyecto según la dinámica de trabajo de cada taller, como se muestra en el apartado 6. Para determinar los tiempos y las actividades semestrales, ver la tabla 3.

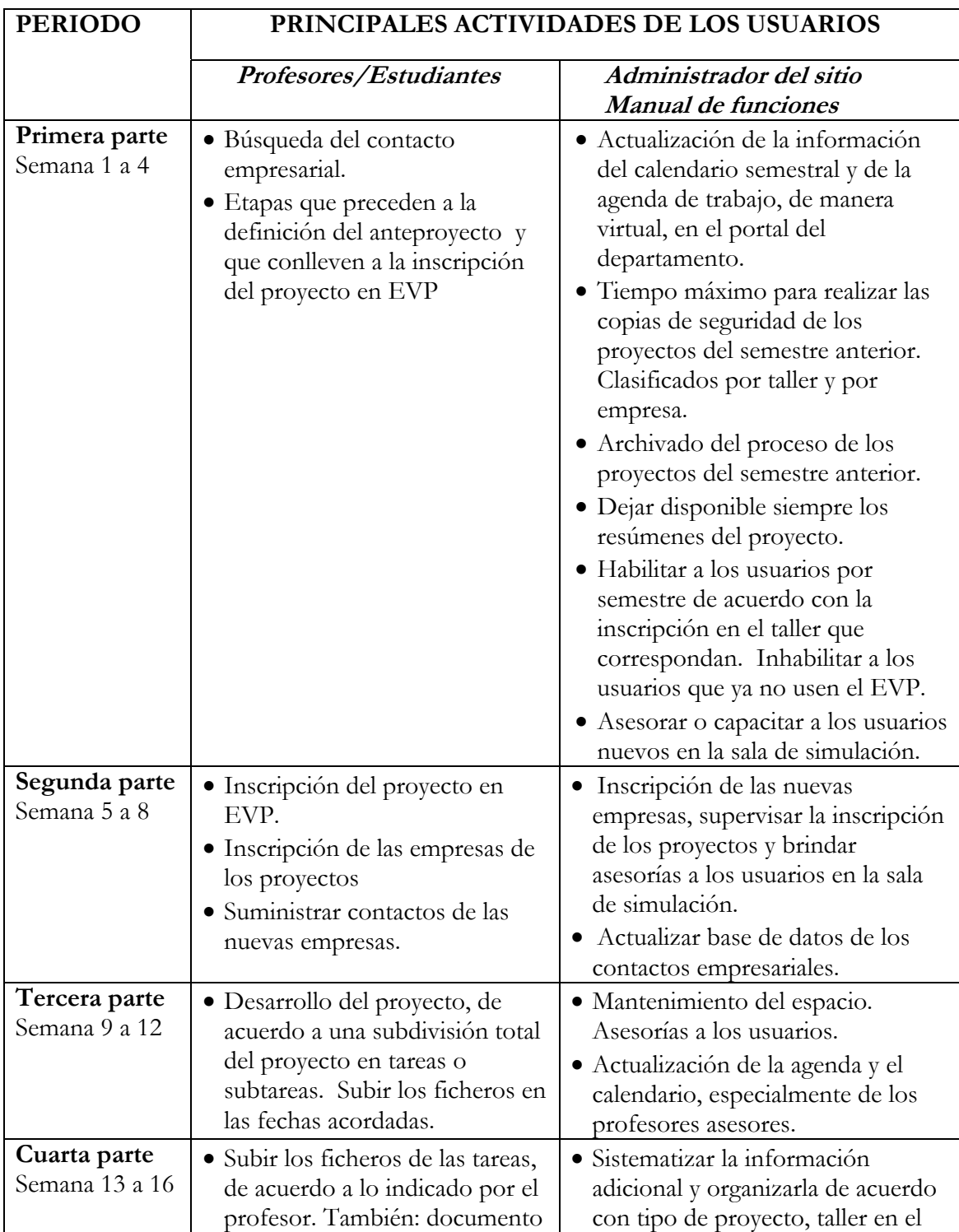

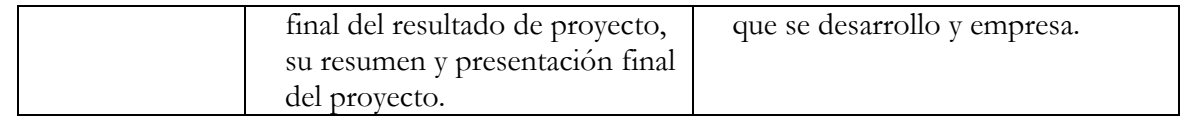

**Tabla 4. Actividades de los usuarios en el semestre.** 

# **8.3.5. La personalización del software dotProject 1.0.2. para cumplir con los propósitos del EVP. Algunas consideraciones técnicas.**

En el menú de las compañías o empresas, es importante que sigan existiendo las carpetas que clasifiquen las compañías en términos de compañías clientes, proveedoras, que se pueden clasificar en: compañías asesoradas, compañías asesoras: donde estaría ubicada la Universidad Nacional de Colombia (que se entiende es el Departamento de ingeniería industrial).

Los proyectos pueden mantener la clasificación original del dotProject 1.0.2. o delimitarse por proyectos por definir, en curso o aprobados, aplazados y archivados. Deberán tener correspondencia con las empresas asesoradas y con el departamento que pertenezca a la Universidad y que este definido por el nombre del taller del programa de ingeniería industrial.

En el espacio de la Universidad pueden dejarse los departamentos de trabajo, determinados por los talleres, como se muestra en la figura 9.

En la actualidad el software tiene los limitantes de interacción con las otras bases de datos de información de los usuarios como el SIA, o el envió de correos masivos. Así como en encontrar la mejor manera de administrar el archivo de documentos, de tal forma que también quede en una base de datos activa. Hay que trabajar en superar estos obstáculos.

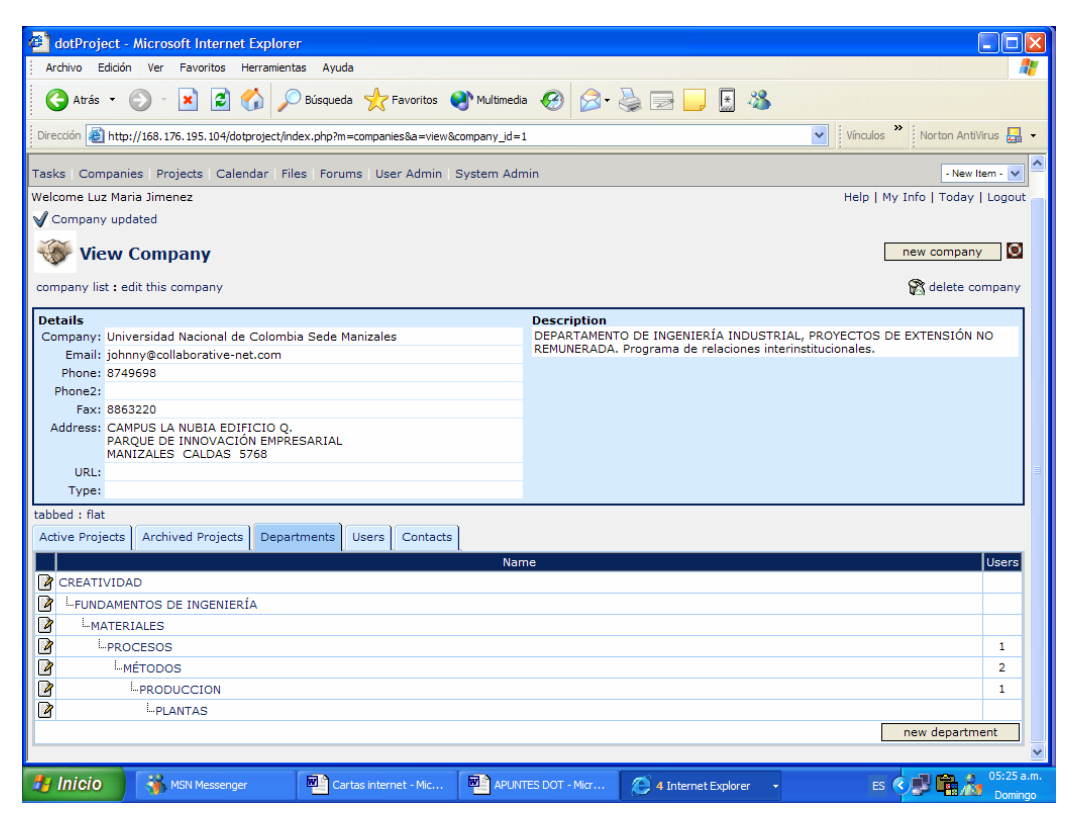

**Figura 9. Departamentos de acuerdo con los talleres de ingeniería industrial.** 

**EVP Espacio Virtual de Proyectos de los Talleres de Ingeniería Industrial**  Documento descriptivo final. Luz María Jiménez Narváez. Profesora Asociada.

# **8.3.6. Manuales de instrucciones**

Para la realización del manual, se realizará una división por las principales actividades que se pueden realizar por el software, pero en relación al rol que cumple cada usuario dentro de EVP y los permisos de trabajo que eso conlleva desde el punto de vista de la administración del sitio. Esto quiere decir a que quien administre el sitio se le dará todo el manual, mientras que para los usuarios se tomarán algunos apartes del manual, tal como lo indica la tabla 4.

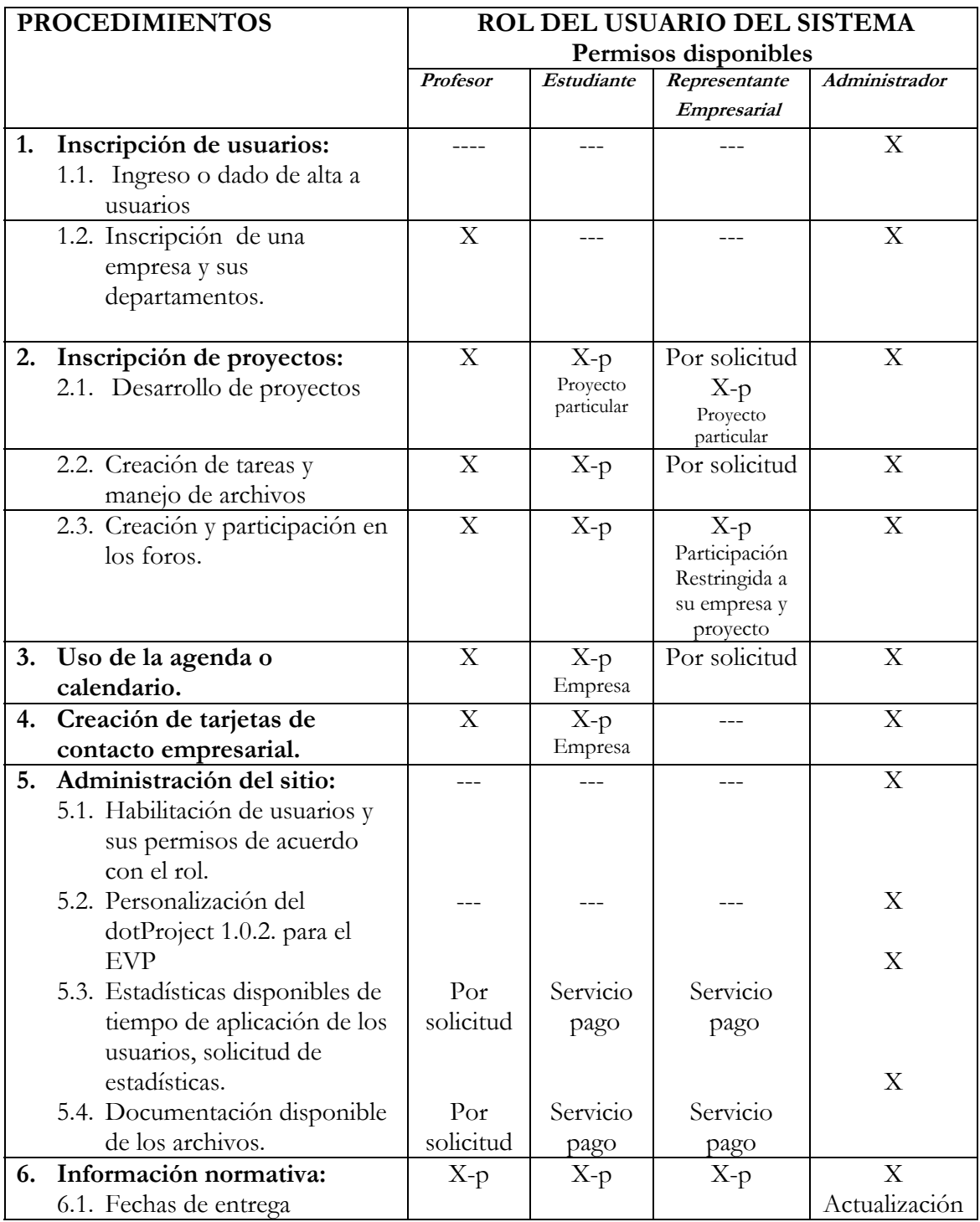

**EVP Espacio Virtual de Proyectos de los Talleres de Ingeniería Industrial**  Documento descriptivo final. Luz María Jiménez Narváez. Profesora Asociada.

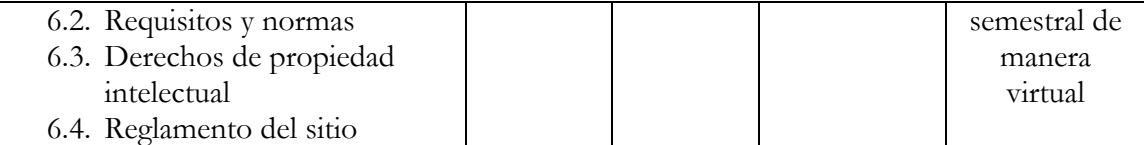

**X,** significa: permiso leer-escribir (read-write) a todo el módulo. De lo contrario se señala que tipo de permiso es posible de acuerdo con la programación del software. **X-p,** permiso restringido al proyecto o al espacio delimitado por el administrador.

#### **Tabla 5. Información del manual según el rol del participante**

En el documento electrónico pueden encontrarse los hipervínculos con los respectivos manuales de los usuarios según sus roles, seguir el hipervínculo del documento electrónico, que puede ubicarse en el Portal del Departamento (Para seguir el hipervínculo tecla CTRL + clic derecho con el ratón sobre el hipervínculo):

**Manual de profesores D:\EVP\Manual Profesor EVP.pdf Manual de Estudiantes D:\EVP\Manual Estudiante EVP.pdf Manual para empresas y sus representantes D:\EVP\Manual Empresario EVP.pdf Manual de Administración del sitio o Manual General D:\EVP\Manual General EVP.pdf**

# **9. DIMENSIONAMIENTO DEL ESPACIO Y LAS CAPACIDADES DE ALMACENAMIENTO**

**Número de usuarios máximo:** 350 estudiantes, 12 profesores, 60 empresas. **Talleres:** 7 talleres máximo, mínimo 4 talleres.

**Número de proyectos semestrales:** mínimo 60, máximo esperado 105.

De acuerdo con la prueba piloto realizada, y con el trabajo que se efectúa de taller a taller, se ha calculado que el EVP, debe tener una capacidad de 700 MB como mínimo a 1 GB como máximo por semestre. Este cálculo se realizó teniendo en cuenta lo siguiente:

En cada semestre hay un mínimo de 15 proyectos a un máximo de 20 proyectos por taller, los grupos oscilan de 50 a 60 estudiantes, y los profesores prefieren grupos pequeños de 3 a 5 personas. Para la prueba piloto se solicito entregar como mínimo: un documento escrito en Word Office que tiene un tamaño de 30 páginas que puede estar midiendo de 500k a 1 MB. La presentación en Power-point que deberá pesar como máximo 1MB, y el resumen del proyecto que al quedar dentro del sistema estará en formato html, que pesará como máximo 15 k.

Entonces deberemos multiplicar veinte proyectos de 2 MB cada uno, por siete talleres, tendremos un total de 280 MB. En necesidad de capacidad neta, para la documentación mínima que se requiere.

Esto implicará también simplificar algunos requisitos de entrega de los proyectos, especialmente lo referido a tamaño de los documentos, uso de imágenes, y costos adicionales de almacenamiento cuando se supere los límites establecidos por el sistema.

Para los talleres de creatividad, se podría guardar una ficha del proyecto y algunas imágenes o videos de los proyectos. En los talleres de fundamentos y materiales puede necesitarse mayor capacidad de almacenamiento debido a que se esperan trabajos mas grandes, de todas formas esta dinámica está marcada por los profesores.

Se sugiere que como acción institucional del programa se delimiten los tamaños de los documentos de una manera flexible, pues después de instalado el sistema se sopesará los beneficios de tener toda la información o de limitar el espacio de almacenamiento. Debido a que hay que tener en cuenta que los costos de almacenamiento son relativamente bajos comparando estas ventajas en tener un almacenamiento físico de los documentos en estantes y su administración, en función al número de usuarios y los beneficios totales en términos de manejo de información y contactos empresariales, hay que mencionar que después de la inversión inicial del servidor, en el EVP estarán trabajando como un mínimo 250 usuarios de manera constante durante el semestre.

### **10. RECOMENDACIONES FINALES.**

Con el desarrollo del EVP, existe una introducción de todos los usuarios a el trabajo colaborativo por Internet. Este es un nuevo método de trabajo de la misma manera como las empresas que tienen altos desarrollos en las tecnologías de informática y computación TICs, están trabajando desde hace algunos años. Al exterior, esto genera una nueva dinámica de trabajo para el Departamento de Ingeniería Industrial, que también podrá ofrecer sus servicios de extensión no remunerada a empresas fuera de la región y pensar en una internacionalización de sus servicios.

Al interior del departamento, encontraremos una dinámica que permitirá estandarizar los calendarios de entregas de proyectos, una cuantificación de la participación real de los usuarios en la extensión y una evaluación de desempeño individual sobre indicadores de dedicación de tiempo de trabajo real a los proyectos.

En el futuro y con base en el EVP, se espera construir el consultorio de asesorías tecnológicas virtuales CAV y el Centro Documentación Virtual CDV, donde podrá darse continuidad a los diferentes proyectos propuestos.

#### **Páginas electrónicas de referencia**

**Manejo e instalación del software: http://www.dotproject.net/**

**Asesorías y comunidad de trabajo: http://cc.tikiwiki.org/tiki-index.php**

**Demo: http://www.dotproject.net/demo**

**Manual Interactivo virtual: http://www.innox.com.mx/vhost/sitioweb**

**Correo electrónico para consultas: Profesora Luz María Jiménez N. lmjimenezn@unal.edu.co**